## **МУНИЦИПАЛЬНЫЙ ЭТАП**

# ВСЕРОССИЙСКОЙ ОЛИМПИАДЫ ШКОЛЬНИКОВ

#### **по технологии. 2022-2023 учебный год**

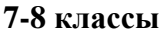

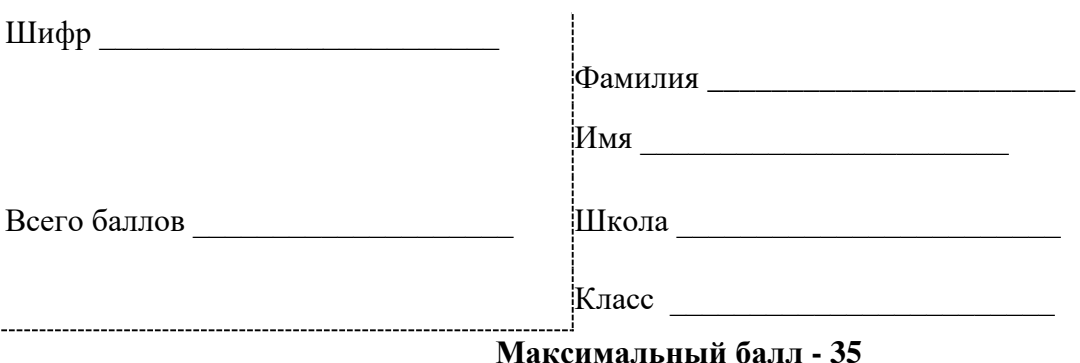

## **Обработка материалов на лазерно-гравировальном станке.**

«Обложка для блокнота»

### **Технические условия:**

- 1. По указанным данным, сделайте обложку для блокнота
- 2. Материал изготовления фанера 3-4 мм.

3. *Габаритные размеры заготовки: А4 (297\*210).* Количество - 1 шт. Предельные отклонения на все размеры готового изделия ±0,5 мм.

4. Изготовить изделия на лазерно-гравировальном станке в соответствии с моделью.

5. Все внешние углы и кромки притупить. Чистовую обработку выполнить шлифовальной шкуркой на тканевой основе мелкой зернистости.

6. Выполнить и оформить чертеж в соответствии с ГОСТами оформления чертежей (в соответствии с выбранных графическим редактором, так как не все виды программного обеспечения отвечают этим требованиям).

7. Эскиз прототипа и готовые изделия под вашим номером сдать членам жюри. *Рекомендации:*

На этапе проектирования предусмотреть в конструкции обложки декоративное украшение в виде сквозной прорезки или/и наружной гравировки.

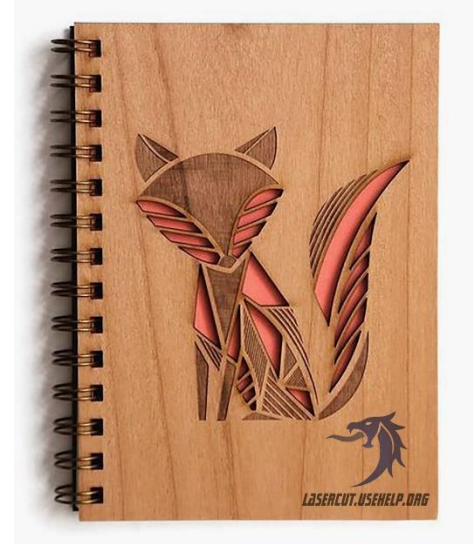

Рис. 1. - *Пример макета блокнота*

## **МУНИЦИПАЛЬНЫЙ ЭТАП**

# ВСЕРОССИЙСКОЙ ОЛИМПИАДЫ ШКОЛЬНИКОВ

### **по технологии. 2022-2023 учебный год**

### **Рекомендации:**

1. Разработать модель в любом графическом векторном редакторе или системе CAD/CAM, например: CorelDraw, Adobe Illustrator, AutoCad, КОМПАС 3D, ArtCAM, SolidWorks и т.д.

При разработке модели, необходимо учитывать ряд требований к ней:

- A. При разработке любой модели в программе следует помнить, что при любом расширении и тонкости пучка лазера, все равно не стоит делать очень тонкие фигуры и совмещать их очень близко, во избежание горения материала при многократной прожиге.
- Б. При разработке любой модели в программе следует помнить, что пустотелые рисунки будут удалены из изделия после гравировки.
- B. Помнить, что увеличение плоскости наружной гравировки значительно увеличивает время изготовления изделия.
- 2. Выполнить и оформить чертеж в соответствии с ГОСТами оформления чертежей (в соответствии с выбранных графическим редактором, так как не все виды программного обеспечения отвечают этим требованиям)

### **Перечень сдаваемой отчетности:**

- 1. Эскиз «от руки» на бумажном носителе
- 2. Электронную модель сохранить файл проекта в формате среды разработки в указанной папке (на сетевом диске) с названием zadanie номер участника МЭ.
- 3. Электронные чертежи в формате pdf
- 4. Готовое изделие